1

## HTTP/1.1

RFC 2068

 $\mathcal{P}$ 

# **Caractéristiques**

- Niveau application
- Sans état
- Tout transfert de données
- Au dessus du protocole TCP
- Largement utilisé dans le *World Wide Web*
- Utilise les normes :

#### URI (*Uniform Resource Identifier*)

MIME (*Multipurpose Internet Mail Extensions*)

#### URL

# RFC 1738 et 1808

- *Uniform Ressource Locators*
- Chaînes de caractères représentant une ressource accessible via un Internet
- Schémas

ftp, http, mailto, gopher, news

nntp, telnet, wais, file, prospero

- Schéma associé à :
	- \* un protocole particulier
	- une certaine interprétation de l'URL

# URL (2)

- Schéma
	- $\star$  composé de minuscule [a-z], de chiffres et des signes "+" et "-" (éventuellement encodés sous la forme "%" hex").
	- Majuscules sont équivalentes aux minuscules
- Syntaxe générale d'une URL

<schéma>:<partie dépendante du schéma>

#### URL Internet

<schéma>://<user>:<passwd>@<machine>:<port>/<path>

- <user> : nom d'utilisateur utilisé uniquement par certains protocoles (exemple  $ftp$ )
- \* <passwd> : mot de passe pour <user>
- <machine> : nom de machine ou adresse IP
- \* <port> : port sur lequel se connecter, la plupart des schémas ont un port par défaut
- \* <path> : détail sur la façon d'accéder à la ressource

#### URL HTTP

http://<machine>:<port>/<path>?<searchpart>

7

#### MIME

- Utilisé pour typer les données retournées
	- \* type/sous-type
- $\rightarrow$  Type et sous-type
	- $\star$  text : html, plain, xml, ... (; charset=iso8859-1)
	- $\star$  image : gif, jpeg...
	- $*$  audio : mp3, ....
	- \* video : avi, ...
	- $*$  multipart :
	- $*$  application : octet-stream, ...

# HTTP Caractéristiques

- Protocole unidirectionnel
- Basé sur le paradigme de requête-réponse
- Utilisation d'un port par défaut : 80
- Messages HTTP = requête et réponse
- Messages organisés en lignes
	- $\star$  Fin de ligne marquées par  $\r \n\cdot \mathbf{n}$

Carriage return + End of line

# Format général des messages

- une ligne de début
	- type de la requête ou de la réponse
- $\bullet$  zéro ou n lignes d'en-têtes
	- paramétrage du transfert de données
	- format RFC 822 (nom: valeur)
- une ligne vide
	- $\star$  fin des lignes d'en-tête
- éventuellement un corps de message
	- paramètres de requête ou données de la réponse

# Récupérer des données

- La méthode GET
	- Permet la récupération d'une ressource localisée par un URL
	- \* Exemple en utilisant
		- telnet www.vuibert.fr 80
	- $*$  une requête ne contenant pas d'en-tête

```
GET http://www.vuibert.fr/som.htm HTTP/1.1¶
¶
```
# La méthode GET

- GET
	- la méthode à appliquer à la ressource (toujours en majuscule)
- http://www.vuibert.fr/som.htm

l'URL de la ressource à récupérer

- $\rightarrow$  HTTP/1.1
	- le protocole utilisé (toujours en majuscule), si pas de protocole HTTP/0.9
- ¶
- indique la fin de la requête, le serveur peut envoyer sa réponse

## La méthode GET (3)

#### En réponse, le serveur retourne par exemple

```
HTTP/1.1 200 OK¶
Server: Netscape-Enterprise/3.5.1C¶
Date: Tue, 08 Jun 2004 10:01:11 GMT¶
Content-Type: text/html¶
Etag: "31bfe-9de-362eef8b"¶
Last-Modified: Thu, 22 Oct 2003 08:40:43 GMT¶
Content-Length: 2526¶
Accept-Ranges: bytes¶
\blacksquare<!doctype ...>¶
<html>¶
... le code HTML du fichier som.htm ...¶
</html>¶
```
# La méthode GET (4)

- HTTP/1.1 200 OK
	- ligne de statut
	- \* HTTP/1.1 protocole utilisé pour la réponse
	- \* 200 code de statut
		- 1xx réponse intermédiaire
		- 2xx succès
		- 3xx redirection
		- 4xx erreur client
		- 5xx erreur serveur
	- \* OK message informatif

# La méthode GET (5)

- $\cdot$  différents en-têtes
	- majuscules et minuscules indifférenciées
	- Date date de génération du message
	- Content-type type MIME du corps du message
	- Content-length taille du corps du message
- I indique la fin des en-têtes
- corps du message

- Suite d'octets
- Format précisé par les en-têtes
	- Content-Type type des données du corps
	- Content-Encoding utilisé si les données du corps ont un codage particulier (par ex. compressées)
	- Transfer-Encoding utilisé si le serveur encode les données pour les transférer
- Préférences du client sur le format avec en-têtes Accept et Accept-Encoding

- Accept-Language permet au client de préciser le langage préféré pour les documents
- Content-Language langage choisi par le serveur
- Tout message contenant un corps doit contenir un en-tête Content-Type
- Si aucun type n'est donné (HTTP/0.9)
	- essayer de déduire le type des données ou de l'URI
	- type application/octet-stream

- La taille du corps déterminée
	- par la présence de l'entête Content-Length
	- soit par la fermeture de la connexion dans le cas d'un réponse
	- cas particulier du transfert par morceaux
		- Transfer-Encoding: chunked
		- suite de *chunks*
			- une ligne avec la taille en hexadécimal +  $\r \n\alpha$
			- données
			- \r\n

```
HTTP/1.1 200 OK¶
Date: Fri, 31 Dec 1999 23:59:59 GMT¶
Content-Type: text/plain¶
Transfer-Encoding: chunked¶
¶
1a¶
abcdefghijklmnopqrstuvwxyz¶
10¶
1234567890abcdef¶
0¶
¶
```

```
HTTP/1.1 200 OK¶
Date: Fri, 31 Dec 1999 23:59:59 GMT¶
Content-Type: text/plain¶
Content-Length: 42¶
¶
abcdefghijklmnopqrstuvwxyz1234567890abcdef¶
```
## La méthode HEAD

- Similaire à GET mais pas de corps de message
- Par exemple pour vérifier la validité d'une page en cache

```
HEAD /welcome.html HTTP/1.1
Host: www.inria.fr
```

```
HTTP/1.1 200 OK
Date: Tue, 06 Jul 1999 09:47:41 GMT
Server: /1.2.6Last-Modified: Mon, 05 Jul 1999 15:08:28 GMT
ETag: "a9d8-1c17-3780ca6c"
Content-Length: 7191
Accept-Ranges: bytes
Content-Type: text/html
```
### La méthode TRACE

Réponse à une requête TRACE contient en corps de message la requête reçue par le serveur

> TRACE / HTTP/1.1 Host: www.w3.org

HTTP/1.1 200 OK Date: Tue, 06 Jul 1999 09:16:22 GMT Server: Apache/1.3.6 (Unix) PHP/3.0.9 Content-Type: message/http

## Autres méthodes

- OPTIONS demande d'information
- PUT installe une ressource sur le serveur
- DELETE détruit une ressource sur le serveur

HEAD /Overview.html HTTP/1.1 Host: www.w3c.org

HTTP/1.1 301 Moved Permanently Date: Thu, 01 Jul 1999 08:59:38 GMT Server: Apache/1.3.6 (Unix) PHP/3.0.9 Location: http://www.w3.org/Overview.html Content-Type: text/html

HEAD /zorglub.html HTTP/1.1 Host: www.w3.org

HTTP/1.1 404 Not Found Date: Thu, 01 Jul 1999 09:00:54 GMT Server: Apache/1.3.6 (Unix) PHP/3.0.9 Content-Type: text/html

Je voudrais Overview.html HTTP/1.1 Host: www.w3.org

```
HTTP/1.1 400 Bad Request
Date: Thu, 01 Jul 1999 09:09:32 GMT
Server: Apache/1.3.6 (Unix) PHP/3.0.9
Last-Modified: Thu, 05 Nov 1998 17:10:54 GMT
ETag: "2d1d66-3a9-3641dc1e"
Accept-Ranges: bytes
Content-Length: 937
Connection: close
Content-Type: text/html; charset=iso-8859-1
<!DOCTYPE HTML
 ... document HTML expliquant l'erreur ...
</HTML>
```
INCONNUE /Overview.html HTTP/1.1 Host: www.w3.org

HTTP/1.1 501 Method Not Implemented Date: Thu, 01 Jul 1999 09:18:20 GMT Server: Apache/1.3.6 (Unix) PHP/3.0.9 Allow: GET, HEAD, POST, PUT, DELETE, CONNECT, OPTIONS, PATCH, PROPFIND, PROPPATCH, MKCOL, COPY, MOVE, LOCK, UNLOCK, TRACE Connection: close

GET /Overview.html HTTP/1.1 Host: www.w3.org If-Modified-Since: Wed, 30 Jun 1999 00:00:00 GMT

HTTP/1.1 304 Not Modified Date: Thu, 01 Jul 1999 10:49:30 GMT Server: Apache/1.3.6 (Unix) PHP/3.0.9 ETag: "2d2c96-2c69-3778ef9b"

GET /Overview.html HTTP/1.1 Host: www.w3.org If-None-Match: "2d2c96-2c69-3778ef9b"

HTTP/1.1 304 Not Modified Date: Thu, 01 Jul 1999 11:58:52 GMT Server: Apache/1.3.6 (Unix) PHP/3.0.9 ETag: "2d2c96-2c69-3778ef9b"

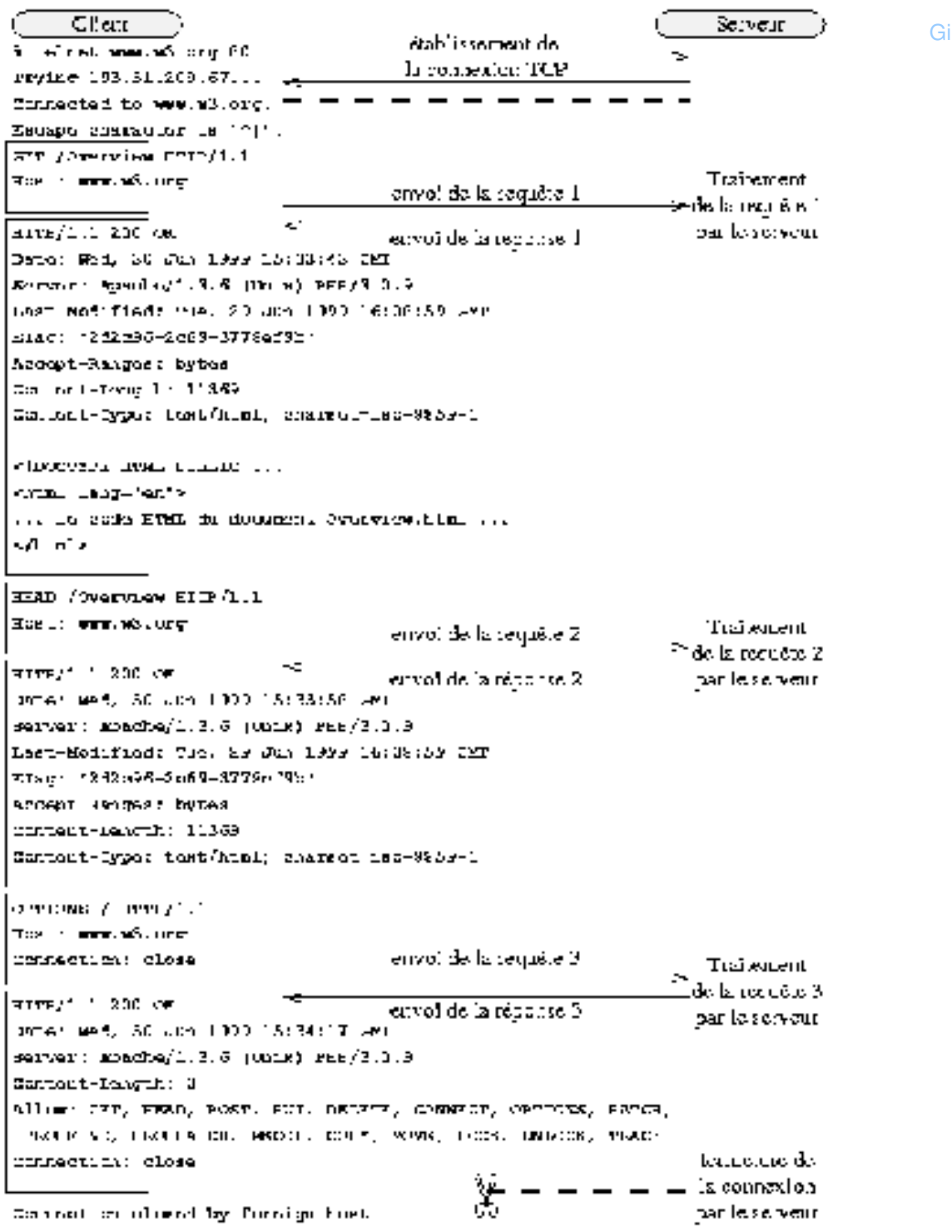

 $\boldsymbol{\tau}$ 

#### L'authentification

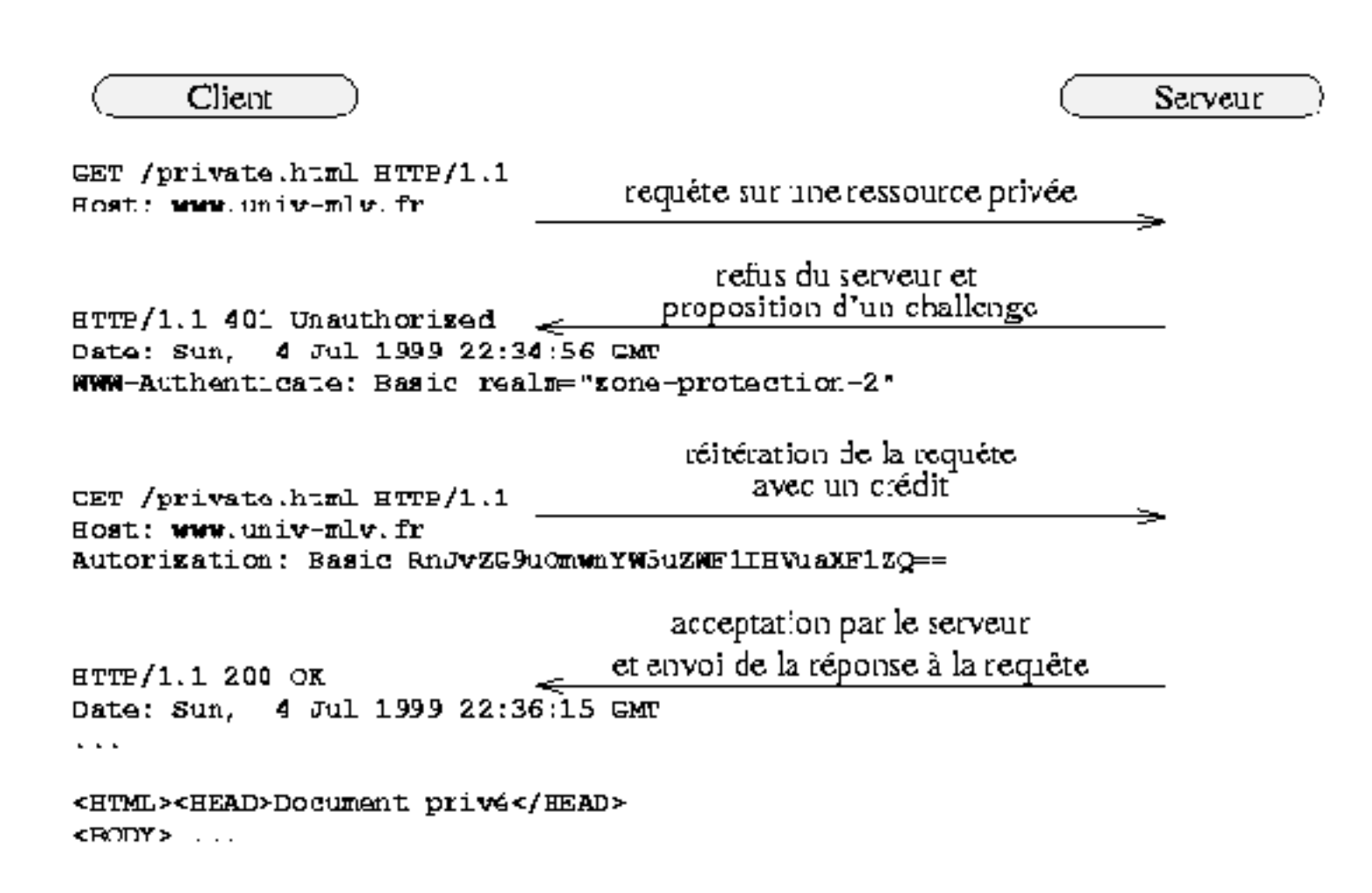

# Envoyer des données

- Les formulaires
	- permettent d'ajouter à une page HTML des zones de saisie pour l'utilisateur

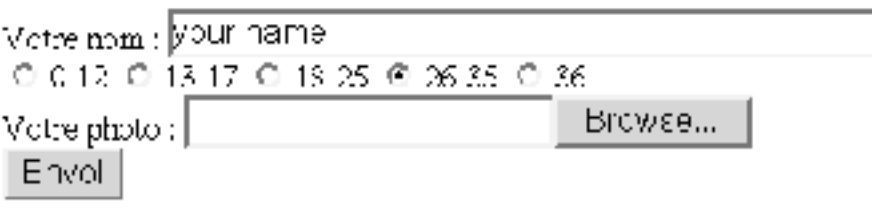

#### Formulaire 2

```
<form enctype="application/x-www-form-urlencoded"
      action="http://igm.univ-mlv.fr/~roussel" method="GET" >
Votre nom : 
<input type="text" size="40" name="user" value="your name"><br
Votre age : <input type="radio" name="age" value="0-12"> 0-12
<input type="radio" name="age" value="13-17"> 13-17
<input type="radio" name="age" value="18-25"> 18-25
<input type="radio" name="age" value="26-35" checked> 26-35
<input type="radio" name="age" value="36-"> 36-<br> 
Votre photo : 
<input type="file" name="photo" size="20" accept="image/*">
<input type="hidden" name="customerid" value="c2415-345-8563">
chr<input type="submit" name="test" value="Envoi">
</form>
```
# Formulaire (3)

- type=text
- type=checkbox
- type=radio
- type=submit
- $*$  type=image
- type=reset
- $*$  type=file
- type=hidden

#### Formulaires 4

Menus au moyen de SELECT

<SELECT NAME="flavor"> <OPTION VALUE=a>Vanilla <OPTION VALUE=b>Strawberry <OPTION VALUE=c>Rum and Raisin <OPTION VALUE=d>Peach </SELECT>

# Envoyer des données (2)

GET avec application/x-www-form-urlencoded

http://www.url.org/path?user=your+name&age=26-35&photo=%2Fhome% 2Fens%2Froussel%2Fgilles.gif&customerid=c2415-345- 8563&test=Envoi

#### POST

```
POST http://www.url.org/path HTTP/1.0
Content-type: application/x-www-form-urlencoded
Content-length: 115
```

```
user=your+name&age=26-35&photo=%2Fhome%2Fens%2Froussel%2F-
gilles.gif&customerid=c2415-345-8563&test=Envoi
```
#### Envoi de fichiers

#### encotype=multipart/form-data

```
POST /sendfile HTTP/1.1
Host: server
Content-Type: multipart/form-data; boundary=ABCDEF
Content-Length: 372
```

```
-ABCDEF
Content-Disposition: form-data; name="fichier1"; filename="test.txt"
Content-Type: text/plain
```

```
Test de fichier
--ABCDEF
Content-Disposition: form-data; name="fichier2"; filename=""
Content-Type: application/octet-stream
```

```
-ABCDEF
Content-Disposition: form-data; name="ID"
```

```
roussel
--exemple
Content-Disposition: form-data; name="submit"
```

```
Envoyer
-ABCDEF--
```
## Sauver un état

URL *rewriting*

modifier les liens retournés pour ajouter de l'info

- *Cookie*
	- \* en-tête ajouté par le serveur lors de sa réponse HTTP
	- stocké par le client (si l'utilisateur le permet)
	- $\star$  client envoie dans en-tête chaque fois qu'il accède à certains sites

#### Cookies 2

#### Format serveur

Set-Cookie: NAME=VALUE; expires=DATE; path=PATH; domain=DOMAIN\_NAME; secure

Plusieurs entêtes Set-Cookie peuvent être envoyées par le serveur.

## Cookies (3)

Format client

Cookie: NAME1=VALUE1; NAME2=VALUE2 ...

Envoi chaque fois que le client demande un URL correspondant au domain et au path du *cookie*

#### Virtual host

- Possibilité d'héberger plusieurs sites sur une même machine
	- Utilisation de plusieurs adresses pour une même machine
	- Utilisation de plusieurs noms qui sont obtenus *via* l'en-tête Host